Федеральное государственное бюджетное образовательное учреждение высшего образования "Дальневосточный государственный университет путей сообщения" (ДВГУПС)

# УТВЕРЖДАЮ

Зав.кафедрой (к110) ТЖД

Трофимович В.В., канд. техн. наук

07.05.2024

# РАБОЧАЯ ПРОГРАММА

# дисциплины С<u>истемы автоматизированного проектирования подвижного состава</u>

для направления подготовки 23.03.03 Эксплуатация транспортно-технологических машин и комплексов

Составитель(и): к.т.н., доцент, Доронин С.В.

Обсуждена на заседании кафедры: (к110) ТЖД

Протокол от 10.04.2024г. № 20

Обсуждена на заседании методической комиссии по родственным направлениям и специальностям: Протокол

#### **Визирование РПД для исполнения в очередном учебном году**

Председатель МК РНС

\_\_ \_\_\_\_\_\_\_\_\_\_ 2025 г.

(к110) ТЖД Рабочая программа пересмотрена, обсуждена и одобрена для исполнения в 2025-2026 учебном году на заседании кафедры

> Протокол от  $2025$  г. № Зав. кафедрой Трофимович В.В., канд. техн. наук

# **Визирование РПД для исполнения в очередном учебном году**

Председатель МК РНС

\_\_ \_\_\_\_\_\_\_\_\_\_ 2026 г.

Рабочая программа пересмотрена, обсуждена и одобрена для исполнения в 2026-2027 учебном году на заседании кафедры (к110) ТЖД

> Протокол от  $2026 \text{ r. } \mathcal{N}$ Зав. кафедрой Трофимович В.В., канд. техн. наук

#### **Визирование РПД для исполнения в очередном учебном году**

Председатель МК РНС

\_\_ \_\_\_\_\_\_\_\_\_\_ 2027 г.

(к110) ТЖД Рабочая программа пересмотрена, обсуждена и одобрена для исполнения в 2027-2028 учебном году на заседании кафедры

> Протокол от  $2027 \text{ r. } \mathcal{N}$ Зав. кафедрой Трофимович В.В., канд. техн. наук

#### **Визирование РПД для исполнения в очередном учебном году**

Председатель МК РНС

\_\_ \_\_\_\_\_\_\_\_\_\_ 2028 г.

(к110) ТЖД Рабочая программа пересмотрена, обсуждена и одобрена для исполнения в 2028-2029 учебном году на заседании кафедры

> Протокол от  $\qquad \qquad \qquad 2028 \text{ r. } \mathbb{N}^2$ Зав. кафедрой Трофимович В.В., канд. техн. наук

Рабочая программа дисциплины Системы автоматизированного проектирования подвижного состава разработана в соответствии с ФГОС, утвержденным приказом Министерства образования и науки Российской Федерации от 07.08.2020 № 916

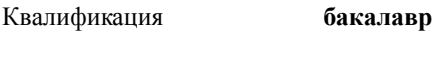

Форма обучения **очная**

## **ОБЪЕМ ДИСЦИПЛИНЫ (МОДУЛЯ) В ЗАЧЕТНЫХ ЕДИНИЦАХ С УКАЗАНИЕМ КОЛИЧЕСТВА АКАДЕМИЧЕСКИХ ЧАСОВ, ВЫДЕЛЕННЫХ НА КОНТАКТНУЮ РАБОТУ ОБУЧАЮЩИХСЯ С ПРЕПОДАВАТЕЛЕМ (ПО ВИДАМ УЧЕБНЫХ ЗАНЯТИЙ) И НА САМОСТОЯТЕЛЬНУЮ РАБОТУ ОБУЧАЮЩИХСЯ**

Общая трудоемкость **5 ЗЕТ**

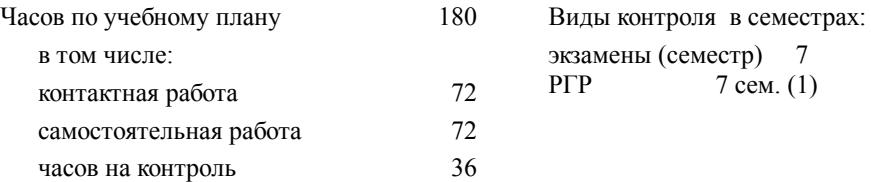

## **Распределение часов дисциплины по семестрам (курсам)**

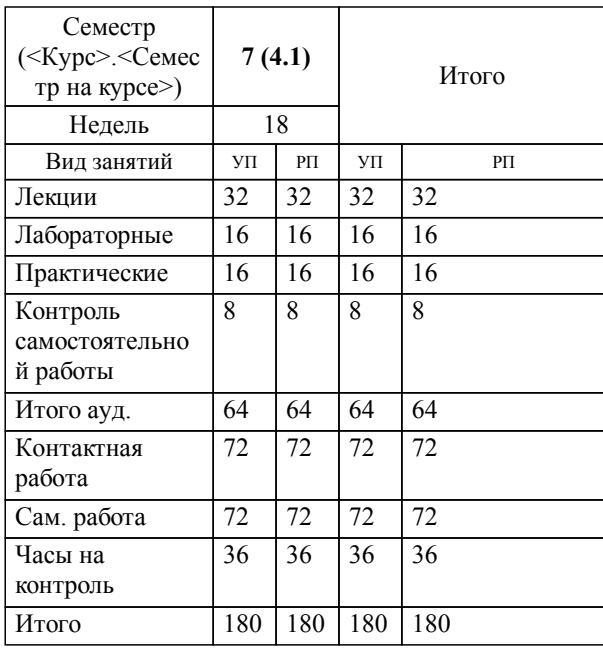

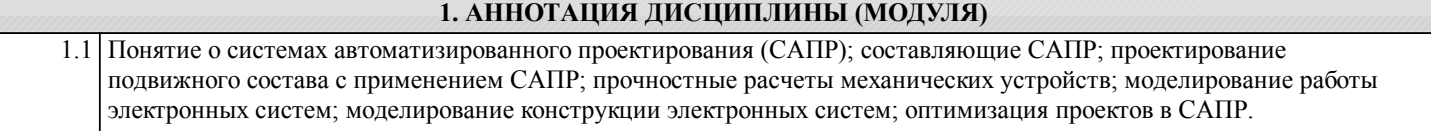

#### **2. МЕСТО ДИСЦИПЛИНЫ (МОДУЛЯ) В СТРУКТУРЕ ОБРАЗОВАТЕЛЬНОЙ ПРОГРАММЫ**

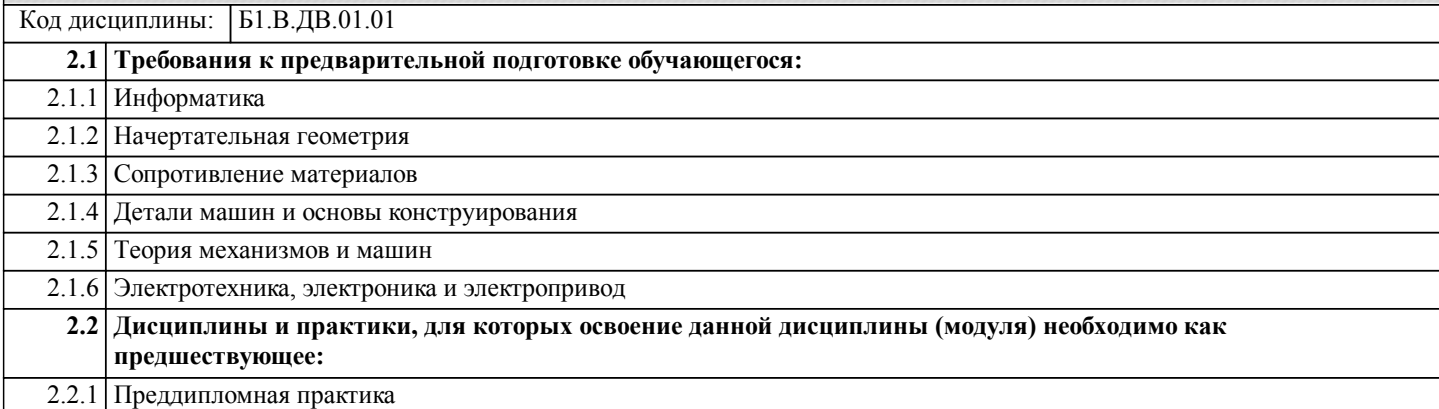

#### **3. ПЕРЕЧЕНЬ ПЛАНИРУЕМЫХ РЕЗУЛЬТАТОВ ОБУЧЕНИЯ ПО ДИСЦИПЛИНЕ (МОДУЛЮ), СООТНЕСЕННЫХ С ПЛАНИРУЕМЫМИ РЕЗУЛЬТАТАМИ ОСВОЕНИЯ ОБРАЗОВАТЕЛЬНОЙ ПРОГРАММЫ**

**ПК-7: Способен выполнять обоснование параметров конструкций и систем подвижного состава, организовывать проектирование процессов эксплуатации и обслуживания подвижного состава**

**Знать:**

Составляющие САПР (CAD, CAM, CAE - CIM); место различных составляющих САПР в процедурах жизненного цикла подвижного состава; методы автоматизированного проектирования и расчета механических и электронных устройств **Уметь:**

Применять САПР для прочностных расчетов механических устройств; использовать средства моделирования и конструирования электронных устройств подвижного состава; оптимизировать объекты проектов в САПР

**Владеть:**

Терминологией САПР; навыками работы в современных пакетах прикладных программ САПР; основами проектирования и оптимизации механических и электронных устройств подвижного состава

# **4. СОДЕРЖАНИЕ ДИСЦИПЛИНЫ (МОДУЛЯ), СТРУКТУРИРОВАННОЕ ПО ТЕМАМ (РАЗДЕЛАМ) С УКАЗАНИЕМ ОТВЕДЕННОГО НА НИХ КОЛИЧЕСТВА АКАДЕМИЧЕСКИХ ЧАСОВ И ВИДОВ УЧЕБНЫХ ЗАНЯТИЙ**

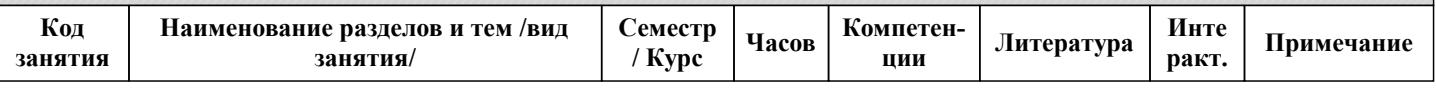

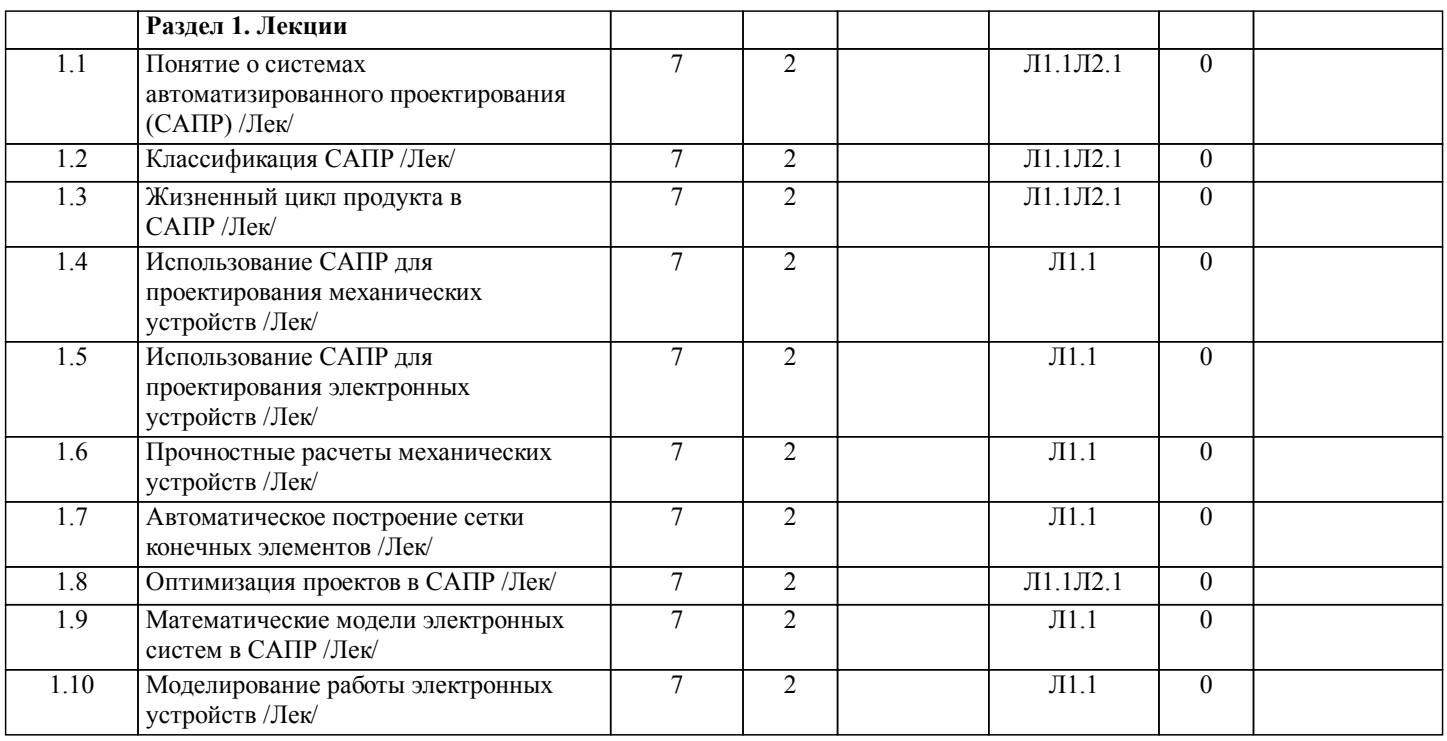

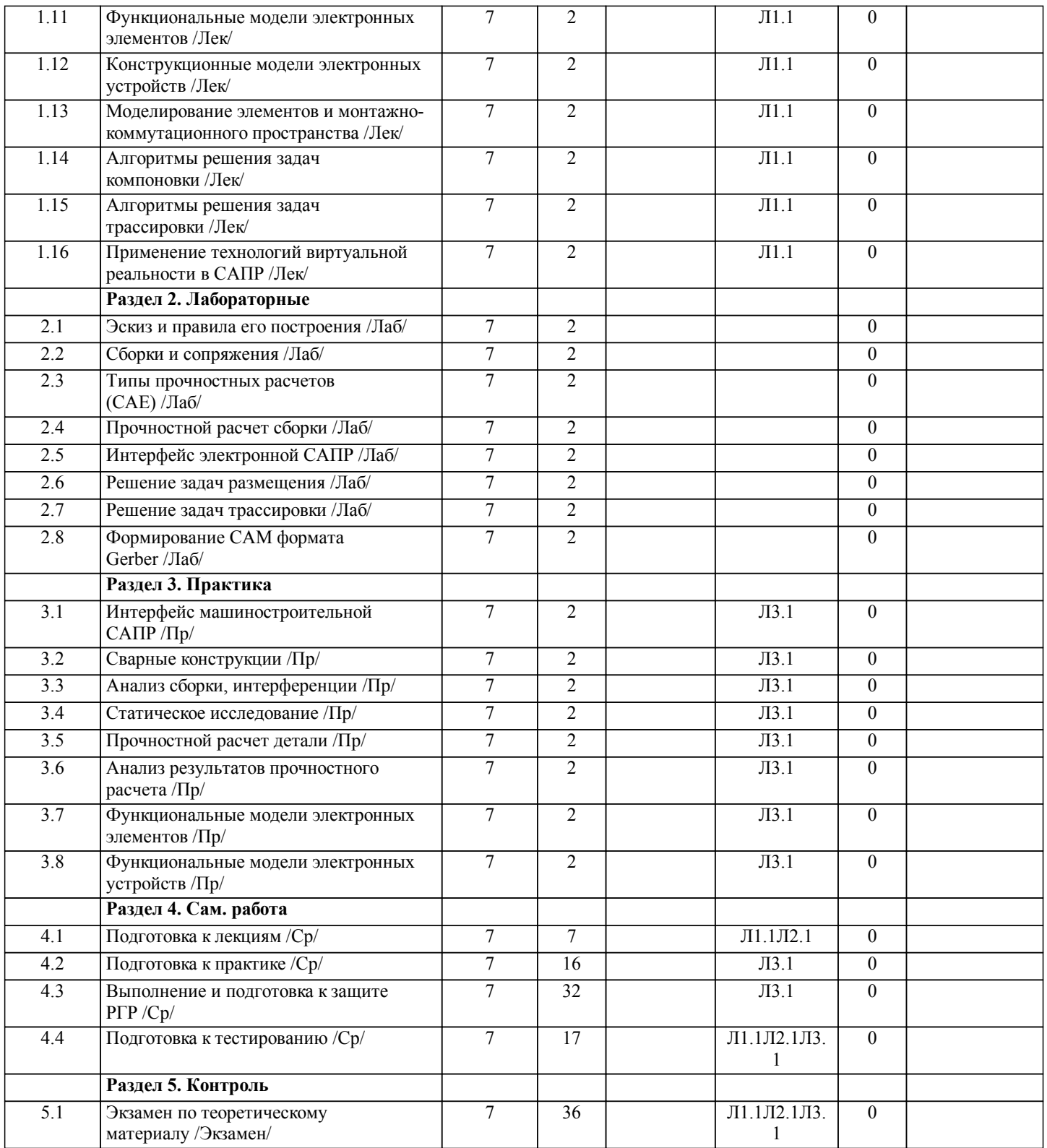

# **5. ОЦЕНОЧНЫЕ МАТЕРИАЛЫ ДЛЯ ПРОВЕДЕНИЯ ПРОМЕЖУТОЧНОЙ АТТЕСТАЦИИ**

# **Размещены в приложении**

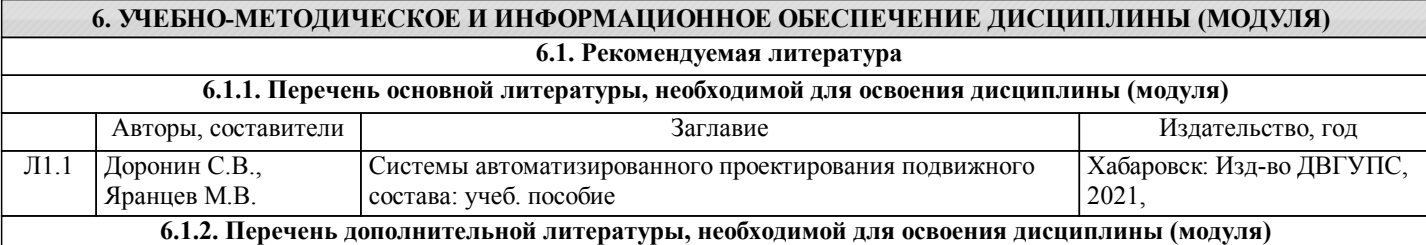

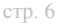

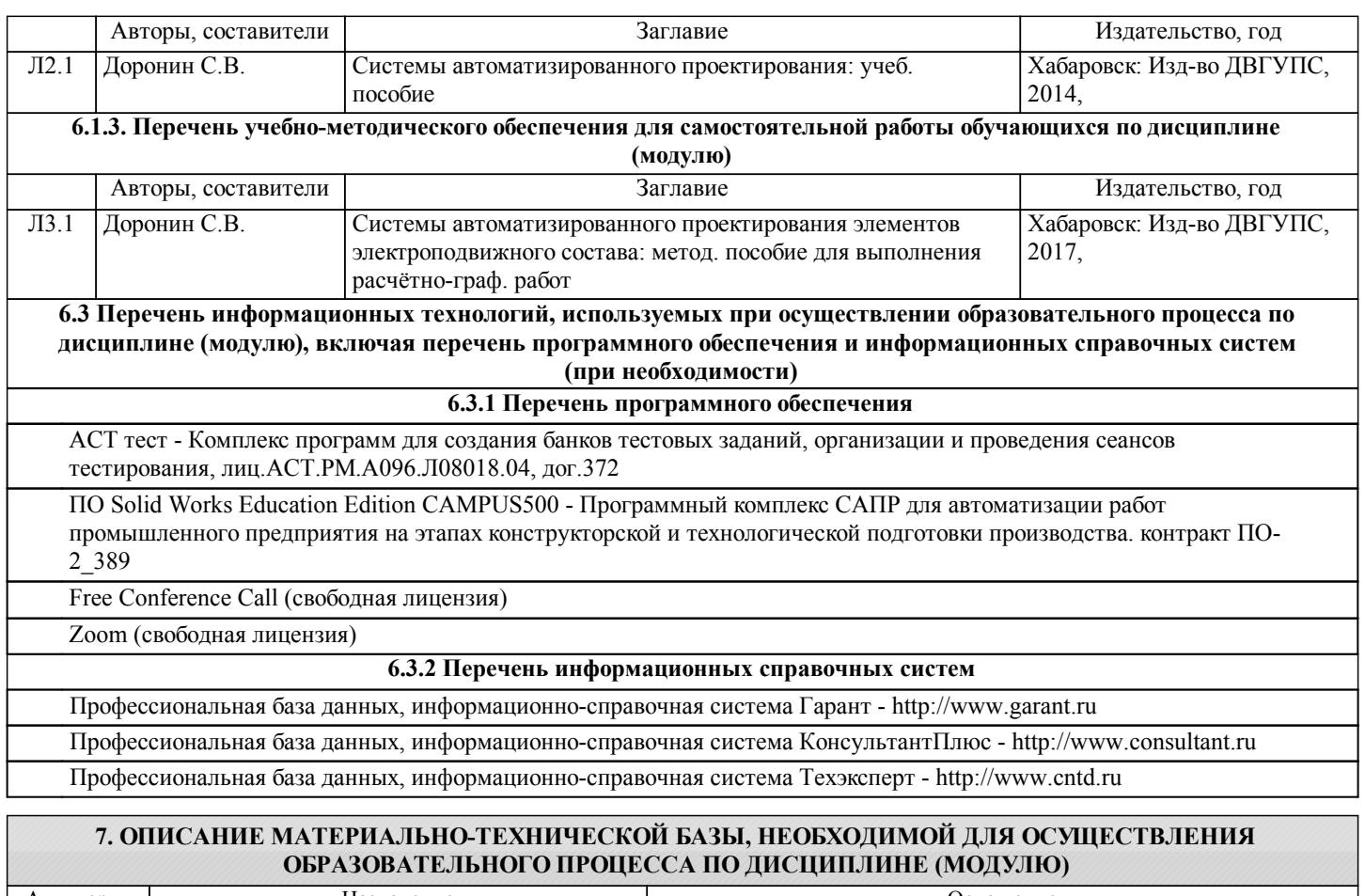

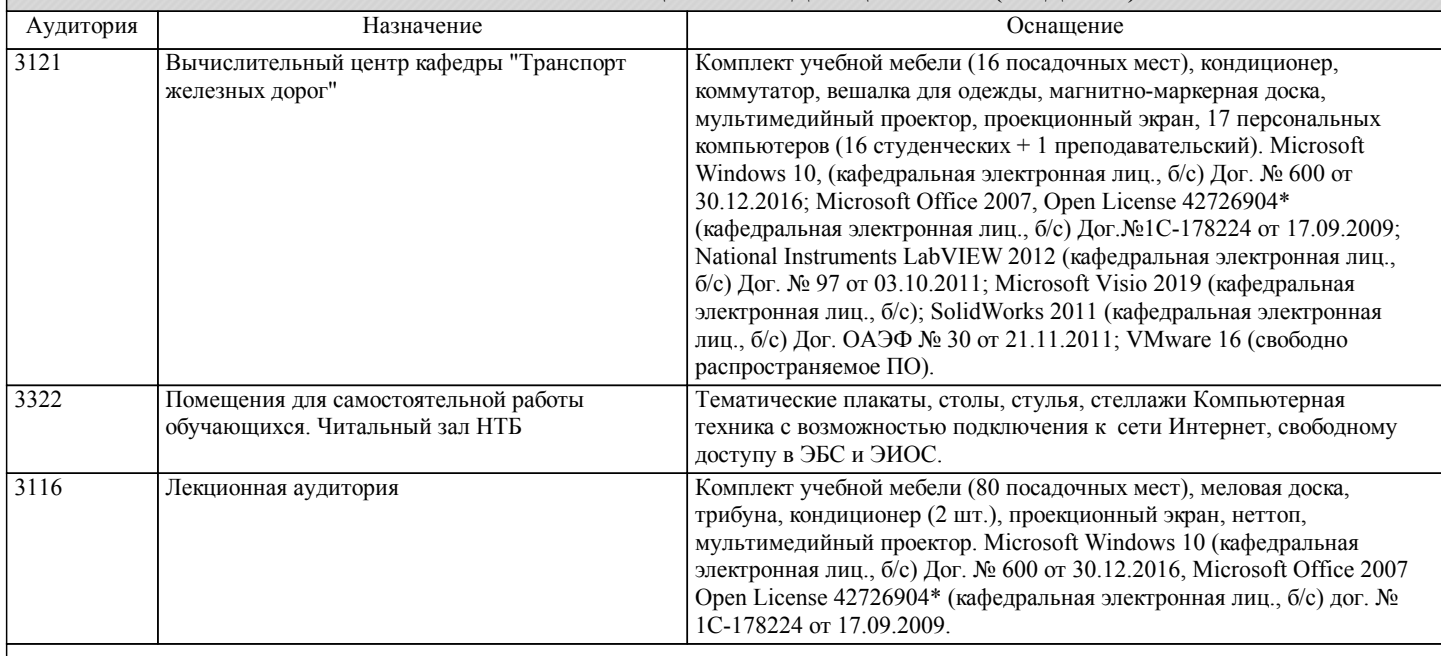

## **8. МЕТОДИЧЕСКИЕ МАТЕРИАЛЫ ДЛЯ ОБУЧАЮЩИХСЯ ПО ОСВОЕНИЮ ДИСЦИПЛИНЫ (МОДУЛЯ)**

 Для рационального распределения времени по разделам дисциплины и по видам самостоятельной работы студентам предоставляется

учебно-методическое и информационное обеспечение, приведенное в данной рабочей программе.

В процессе обучения студенты должны усвоить теоретические основы курса, подготовится к предстоящей инженерной деятельности и научиться управлять развитием своего мышления.

Вопросы теоретического курса рассматриваются вовремя лекционных занятий и входят в рекомендуемую литературу, предусмотренную рабочей программой по данной дисциплине.

Дисциплина заканчивается экзаменом по вопросам теоретического курса.

Краткая аннотация расчетно-графических работ (РГР) с рекомендациями по выполнению

В соответствии с учебным планом очного обучения студентами выполняется три РГР.

Выполнение студентами трех РГР является важным средством более глубокого усвоения учебного материала и приобретения практических навыков по проектированию и анализу элементов подвижного состава. При выполнении РГР необходимо руководствоваться литературой, предусмотренной рабочей программой по данной дисциплине. При выполнении РГР ставится основная цель – научить студентов навыкам использования инструментов проектирования и анализа, применяемых в машиностроении.

Бланк задания на каждую РГР всем студентам выдается в виде индивидуального варианта на практических занятиях. Бланк задания вшивается в пояснительную записку работы сразу после титульного листа.

Порядок выполнения каждой РГР, содержание (перечень подлежащих разработке вопросов и перечень графического материала) приведены в бланке задания.

Содержание расчетно-графических работ

РГР-1 Создание сборки из нескольких деталей

- 1 Построение CAD моделей листов рессоры
- 2 Построение CAD модели хомута
- 3 Задание сопряжений формирование сборки
- 4 Заключение

РГР-2 Прочностной расчет сборки

- 1 Формирование CAE модели, задание ограничений и материала
- 2 Построение сетки для полученной сборки
- 3 Статическое исследование с заданными параметрами
- 4 Заключение
- РГР-3 Модель электронной схемы
- 1 Разбор принципа работы аналоговой схемы
- 2 Функциональное моделирование схемы
- 3 Размещение элементов и трассировка схемы
- 4 Экспорт результатов в формат Gerber
- 5 Заключение

Каждая РГР оформляются в виде пояснительной записки, в которой приводятся схемы с необходимыми пояснениями, результаты расчетов и выводы.

При защите РГР студент должен знать методику выполнения, критерии, определения и понятия, используемые в работах и владеть навыками работы в программном обеспечении САПР.

Оформление титульного листа, текста пояснительной записки; нумерация страниц, разделов, формул, таблиц и рисунков; составление названий разделов, таблиц, рисунков и приложений осуществляется в соответствии со стандартом университета СТ 02-16-12 (в последней редакции).

После выполнения полного объема РГР она сдается на проверку преподавателю.

Преподаватель в течение установленного времени проверяет ее и на титульном листе пишет заключение о допуске «к защите» или «к исправлению».

Если работа не допущена к защите, то все необходимые дополнения и исправления включаются в пояснительную записку, и она сдается на повторную проверку.

Допущенная к защите работа предъявляется преподавателю на защите в соответствии с действующими стандартами. Работа, выполненная неверно или не в соответствии с выданным заданием, защите не подлежит.

Для рационального распределения времени по разделам дисциплины и по видам самостоятельной работы студентам предоставляется

учебно-методическое и информационное обеспечение, приведенное в данной рабочей программе.

В процессе обучения студенты должны усвоить теоретические основы курса, подготовится к предстоящей инженерной деятельности и научиться управлять развитием своего мышления.

Вопросы теоретического материал рассматриваются в рамках лекционного курса и приведены рекомендуемой литературе, предусмотренной рабочей программой по данной дисциплине.

Дисциплина заканчивается экзаменом по вопросам теоретического материала.

К экзамену по дисциплине допускаются студенты, освоившие теоретический материал и успешно защитившие расчетнографические работы.

Экзамен тестовой форме

В конце семестра (на сессии) студенты демонстрируют знание материала дисциплины на итоговом тестировании. ИТОГОВЫЙ ТЕСТ состоит из 35 вопросов (случайная выборка из всей тестовой базы), продолжительностью в 35 минут. Полный перечень вопросов тестовой базы представлен в согласованных и утвержденных «Тестовых материалы контроля знаний» включенных в УМКД дисциплины.

Показатели и критерии оценивания (для экзамена в тестовой форме)

Верное выполнение каждого тестового задания оценивается 1 баллом. За неверный ответ или отсутствие ответа выставляется 0 баллов. Общий балл определяется суммой баллов, полученных за верное выполнение заданий. Максимальное количество баллов (верное выполнение всех заданий) равняется объему теста. Оценивание производится по следующей шкале: 100 – 95% правильных ответов – отлично, 94 – 80% правильных ответов – хорошо, 79 – 60% правильных ответов – удовлетворительно, 59 – 0% правильных ответов – неудовлетворительно, где: 100% - верное выполнение всех заданий - максимальное количество баллов. Все тесты выполняется в компьютерной форме с использованием программного комплекса. Для проведения теста резервируется аудитория, оснащенная персональными компьютерами. В ходе выполнения теста, студенты могут делать черновые записи только на бланках, выдаваемых преподавателем перед началом тестирования. Черновые записи при проверке не рассматриваются. Проверка выполнения отдельного задания и теста в целом производится автоматически. Общий тестовый балл и результат, в соответствии со шкалой тестирования, сообщается студенту сразу после окончания тестирования. Для самостоятельной подготовки студента к сдаче экзамена и усвоения дисциплины рекомендуется использовать следующую литературу: 1. Системы автоматизированного проектирования учеб. пособие Доронин С.В.Хабаровск: Изд-во ДВГУПС 2014 2. Системы автоматизированного проектирования подвижного состава учеб. пособие Доронин С.В., Яранцев М.В. Хабаровск: Изд-во ДВГУПС 2021 1. Примерный перечень вопросов к экзамену Компетенция ПК-3 1. Понятие об автоматизированном проектировании. 2. Классы САПР. 3. Направления развития САПР. 4. Классификация САПР (общие характеристики). 5. Классификация САПР (программные характеристики). 6. Жизненный цикл продукта в САПР (проектирование). 7. Жизненный цикл продукта в САПР (производство). 8. Место технологий САПР в жизненном цикле продукта. 9. Технологии автоматизированного проектирования. 10. Технологии автоматизированного инженерного анализа. 11. Технологии автоматизированной подготовки производства. 12. САПР в машиностроении. 13. САПР электронных устройств. 14. Метод конечных элементов (общие положения и введение). 15. Упрощенная формулировка метода конечных элементов. 16. Моделирование конечных элементов. 17. Автоматическое построение сетки (м. Кавендиша + м. Ли) 18. Повышение качества сетки.

- 19. Оптимизация в машиностроительных САПР.
- 20. Структурная оптимизация в машиностроительных САПР.
- 21. Постановка задач оптимизации в САПР электронных систем.
- 22. Оптимизация проектов в САПР электронных систем.
- 23. Классификация математических моделей в САПР электронных систем.
- 24. Структура математических моделей в САПР электронных систем.
- 25. Моделирование работы электронных систем и базовые элементы.
- 26. Функциональная модель пленочного резистора.
- 27. Функциональная модель пленочного конденсатора.
- 28. Функциональная модель биполярного транзистора.
- 29. Функциональная модель полупроводникового диода.
- 30. Функциональная модель операционного усилителя (упрощенно).
- 31. Функциональная модель операционного усилителя (подробно).
- 32. Моделирование конструкции ЭС (общие положения).
- 33. Задача компоновки в САПР электронных систем.
- 34. Задача размещения компонентов в САПР электронных систем.
- 35. Задача трассировки в САПР электронных систем.
- 36. Математические модели устройств ЭС (МУ1 ... МУ4).
- 37. Модели коммутационного пространства (МКП1 ... МКП4).
- 38. Алгоритм решения задачи покрытия.
- 40. Алгоритм решения трассировки проводного монтажа.
- 41. Алгоритм решения трассировки печатного монтажа.
- 42. Технологии виртуальной реальности в САПР (общие положения).
- 43. Компонент ТВР виртуальное проектирование.
- 44. Компонент ТВР виртуальные производственные процессы.
- 45. Компонент ТВР виртуальное прототипирование.
- 46. Компонент ТВР виртуальное производство.

2. Примерный перечень вопросов к защите расчетно графических работ

Компетенция ПК-3

- 1. Понятие детали и сборки
- 2. Принципы построения эскизов в ПО САПР
- 3. Основные действия при построении твердотельных моделей
- 4. Виды сопряжений деталей в сборках
- 5. Анализ построенных сборок
- 6. Виды инженерных расчетов в ПО САПР
- 7. Постановка расчета и его параметры
- 8. Параметры материалов и упрощение модели
- 9. Автоматическое создание сетки конечных элементов
- 10. Структурная оптимизация
- 11. Понятие функциональных и конструкционных моделей электронных систем
- 12. Моделирование работы простейших электронных систем
- 13. Решение задачи размещения электронных элементов
- 14. Решение задачи трассировки электрических соединений
- 15. Формирование CAM пакета для простейших электронных систем

Учебно-методические материалы для самостоятельной работы обучающихся из числа инвалидов и лиц с ограниченными возможностями здоровья предоставляются в формах, адаптированных к ограничениям их здоровья и восприятия информации. Для лиц с нарушением зрения: в печатной форме увеличенным шрифтом, в форме электронного документа, в форме аудиофайла. Для лиц с нарушениями опорно-двигательного аппарата: в печатной форме; в форме электронного документа, в форме аудиофайла, в форме видеофайла. Для лиц с нарушением слуха: в печатной форме; в форме электронного документа. Данный перечень может быть конкретизирован в зависимости от контингента обучающихся.

Проведение учебного процесса может быть организованно с использованием ЭИОС университета и в цифровой среде (группы в социальных сетях, электронная почта, видеосвязь и др. платформы). Учебные занятия с применением ДОТ проходят в соответствии с утвержденным расписанием. Текущий контроль и промежуточная аттестация обучающихся проводится с применением ДОТ.

# **Оценочные материалы при формировании рабочих программ дисциплин (модулей)**

**Направление: 23.03.03 Эксплуатация транспортно-технологических машин и комплексов**

**Направленность (профиль): Управление надежностью технических систем**

**Дисциплина: Системы автоматизированного проектирования подвижного состава**

# **Формируемые компетенции:**

## **1. Описание показателей, критериев и шкал оценивания компетенций.**

Показатели и критерии оценивания компетенций

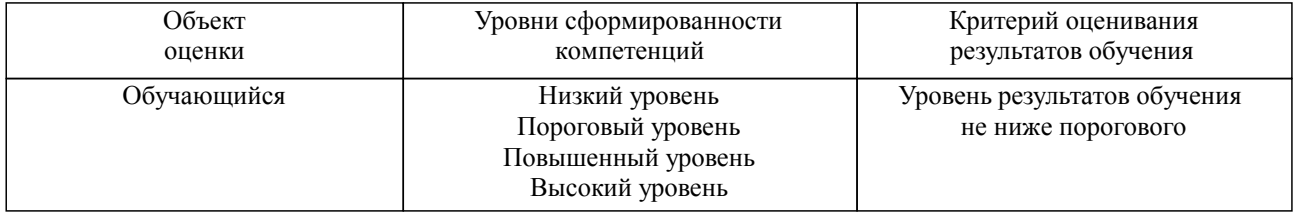

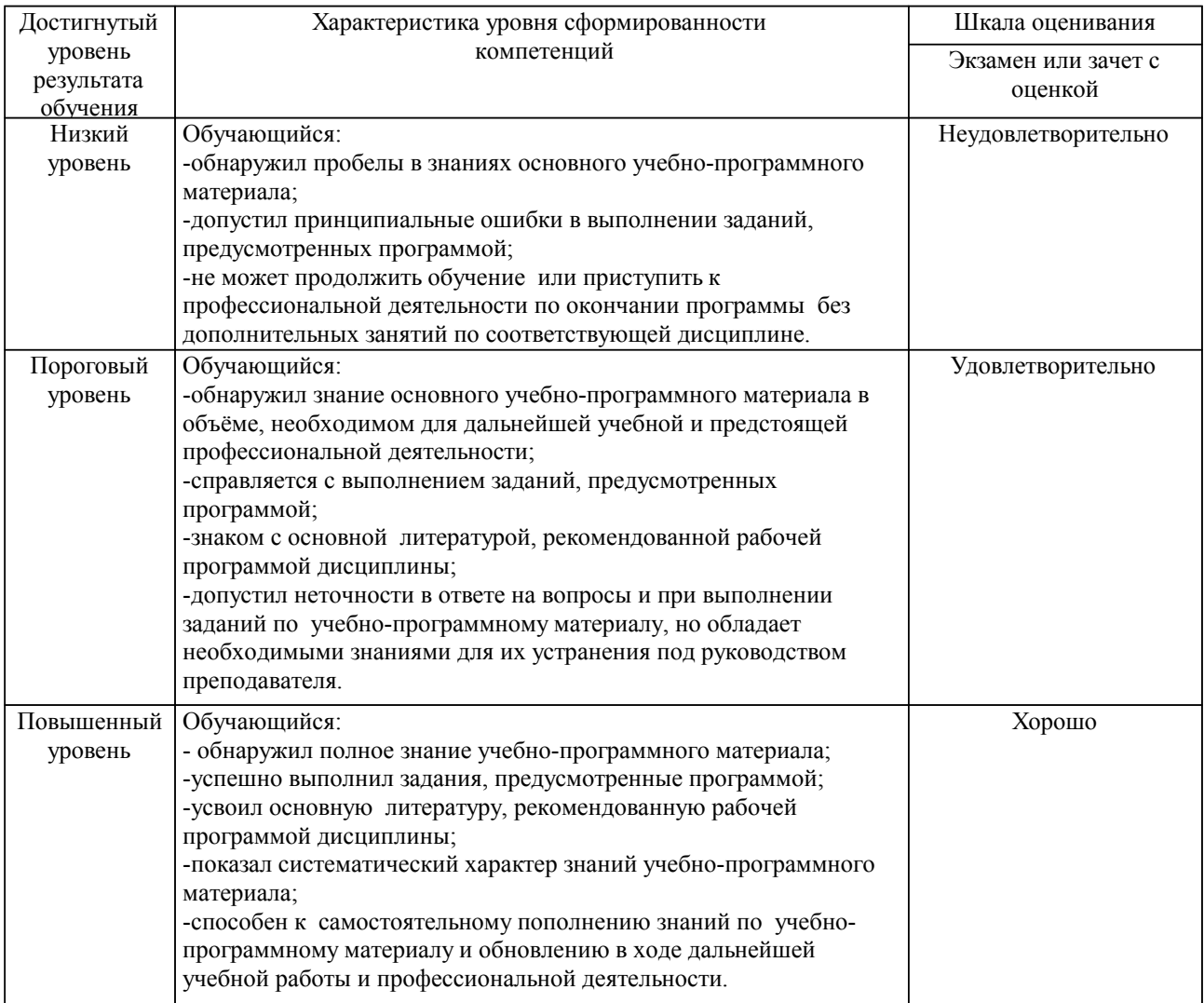

Шкалы оценивания компетенций при сдаче экзамена или зачета с оценкой

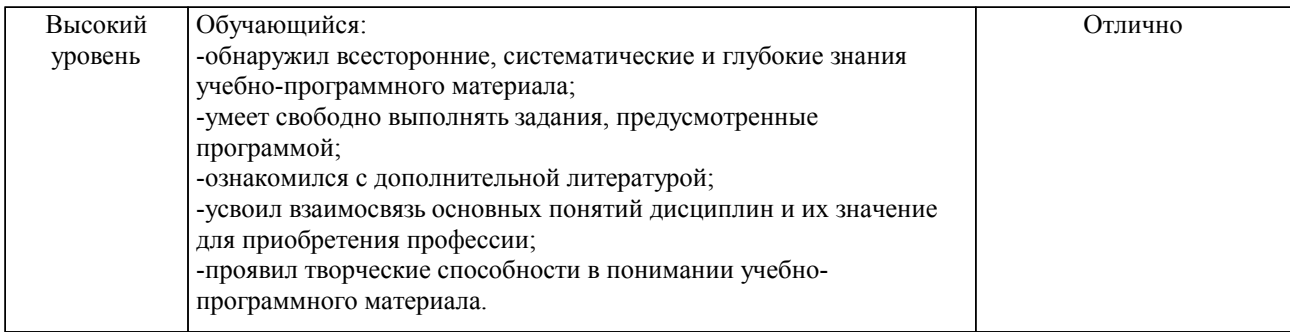

#### Описание шкал оценивания

Компетенции обучающегося оценивается следующим образом:

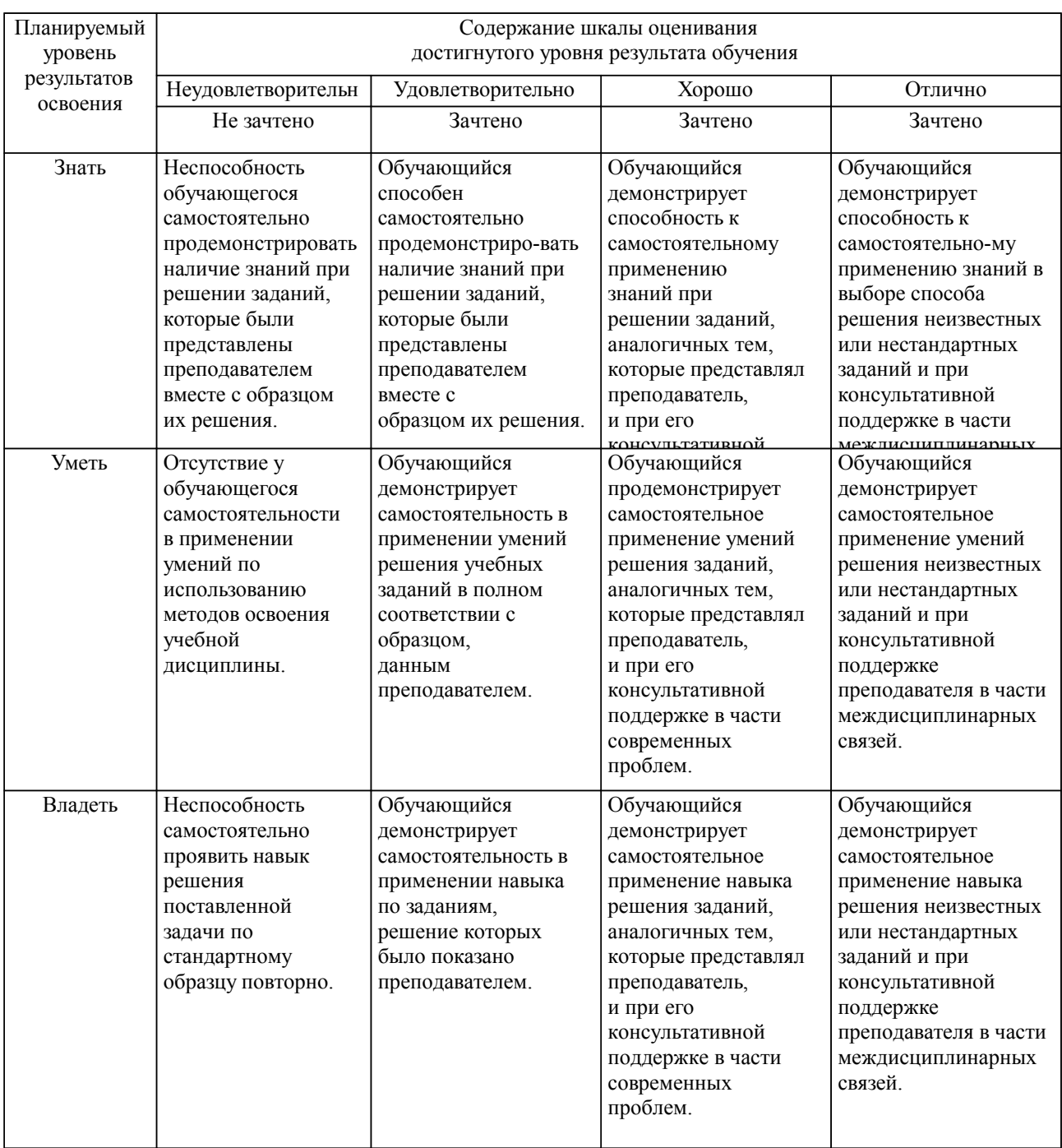

**2. Перечень вопросов и задач к экзаменам, зачетам, курсовому проектированию, лабораторным занятиям. Образец экзаменационного билета**

- 1. Примерный перечень вопросов к экзамену
- Компетенция ПК-3
- 1. Понятие об автоматизированном проектировании.
- 2. Классы САПР.
- 3. Направления развития САПР.
- 4. Классификация САПР (общие характеристики).
- 5. Классификация САПР (программные характеристики).
- 6. Жизненный цикл продукта в САПР (проектирование).
- 7. Жизненный цикл продукта в САПР (производство).
- 8. Место технологий САПР в жизненном цикле продукта.
- 9. Технологии автоматизированного проектирования.
- 10. Технологии автоматизированного инженерного анализа.
- 11. Технологии автоматизированной подготовки производства.
- 12. САПР в машиностроении.
- 13. САПР электронных устройств.
- 14. Метод конечных элементов (общие положения и введение).
- 15. Упрощенная формулировка метода конечных элементов.
- 16. Моделирование конечных элементов.
- 17. Автоматическое построение сетки (м. Кавендиша + м. Ли)
- 18. Повышение качества сетки.
- 19. Оптимизация в машиностроительных САПР.
- 20. Структурная оптимизация в машиностроительных САПР.
- 21. Постановка задач оптимизации в САПР электронных систем.
- 22. Оптимизация проектов в САПР электронных систем.
- 23. Классификация математических моделей в САПР электронных систем.
- 24. Структура математических моделей в САПР электронных систем.
- 25. Моделирование работы электронных систем и базовые элементы.
- 26. Функциональная модель пленочного резистора.
- 27. Функциональная модель пленочного конденсатора.
- 28. Функциональная модель биполярного транзистора.
- 29. Функциональная модель полупроводникового диода.
- 30. Функциональная модель операционного усилителя (упрощенно).
- 31. Функциональная модель операционного усилителя (подробно).
- 32. Моделирование конструкции ЭС (общие положения).
- 33. Задача компоновки в САПР электронных систем.
- 34. Задача размещения компонентов в САПР электронных систем.
- 35. Задача трассировки в САПР электронных систем.
- 36. Математические модели устройств ЭС (МУ1 ... МУ4).
- 37. Модели коммутационного пространства (МКП1 ... МКП4).
- 38. Алгоритм решения задачи покрытия.
- 39. Алгоритм решения задачи разрезания.
- 40. Алгоритм решения трассировки проводного монтажа.
- 41. Алгоритм решения трассировки печатного монтажа.
- 42. Технологии виртуальной реальности в САПР (общие положения).
- 43. Компонент ТВР виртуальное проектирование.
- 44. Компонент ТВР виртуальные производственные процессы.
- 45. Компонент ТВР виртуальное прототипирование.
- 46. Компонент ТВР виртуальное производство.

2. Примерный перечень вопросов к защите расчетно графических работ Компетенция ПК-3

- 1. Понятие детали и сборки
- 2. Принципы построения эскизов в ПО САПР
- 3. Основные действия при построении твердотельных моделей
- 4. Виды сопряжений деталей в сборках
- 5. Анализ построенных сборок
- 6. Виды инженерных расчетов в ПО САПР
- 7. Постановка расчета и его параметры
- 8. Параметры материалов и упрощение модели
- 9. Автоматическое создание сетки конечных элементов
- 10. Структурная оптимизация
- 11. Понятие функциональных и конструкционных моделей электронных систем
- 12. Моделирование работы простейших электронных систем
- 13. Решение задачи размещения электронных элементов
- 14. Решение задачи трассировки электрических соединений
- 15. Формирование CAM пакета для простейших электронных систем

#### Образец экзаменационного билета

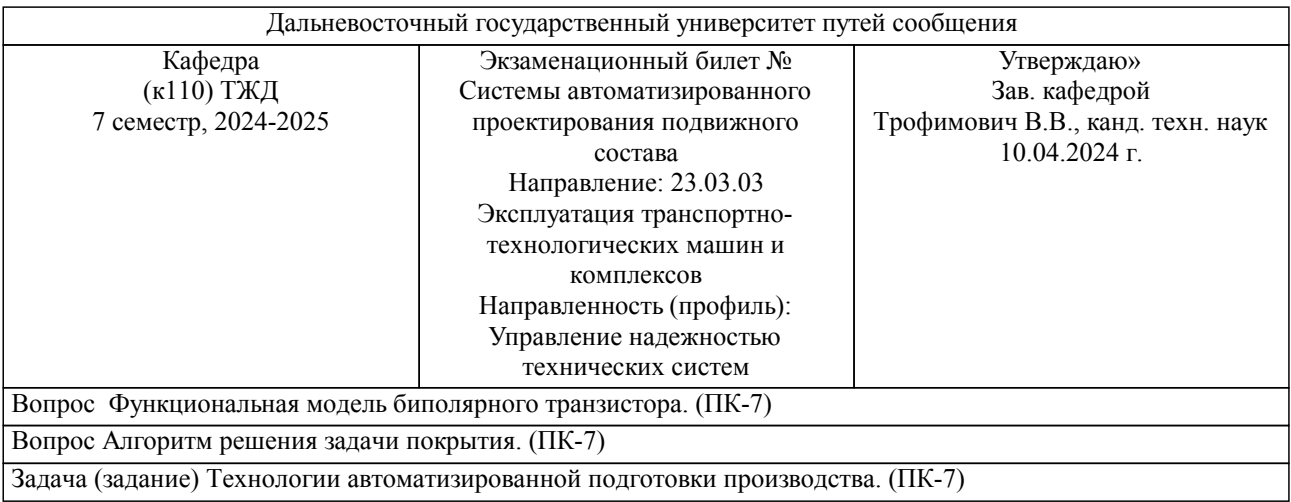

Примечание. В каждом экзаменационном билете должны присутствовать вопросы, способствующих формированию у обучающегося всех компетенций по данной дисциплине.

#### **3. Тестовые задания. Оценка по результатам тестирования.**

1. Задание

Последовательность процедур подготовки производства в жизненном цикле продукта:

- \_: Планирование выпуска продукта.
- \_: Выпуск продукта.
- \_: Планирование производственных процессов.
- \_: Контроль качества.

2. Задание

Укажите правильный ответ.

Технологии автоматизированного проектирования (CAD) это системы:

- Анализа геометрии, моделирования, изучения свойств продукта и оптимизации его конструкции.

- Планирования, управления и контроля производственных процессов через связь с производственными ресурсами предприятия.

- Предназначенные для создания (изменения), анализа и оптимизации графического представления проектов.

- Использующие единую базу данных для интеграции всех составляющих САПР в одну взаимосвязанную среду.

3. Задание

Укажите правильный ответ.

Основная функция CAD-систем это:

- Определение (создание) геометрии конструкции.

- Программирование станков с числовым программным управлением.

- Создание прототипов проектируемого продукта.

- Численный анализ разработанной модели.

4. Задание

Укажите правильный ответ.

Технологии автоматизированного инженерного анализа (CAE) это системы:

- Анализа геометрии, моделирования, изучения свойств продукта и оптимизации его конструкции.

- Планирования, управления и контроля производственных процессов через связь с производственными ресурсами предприятия.

- Использующие единую базу данных для интеграции всех составляющих САПР в одну взаимосвязанную среду.

- Предназначенные для создания (изменения), анализа и оптимизации графического представления проектов.

5. Задание

Укажите правильные ответы.

Виды численного анализа в CAE-системах:

- Оценка экономической эффективности.

- Кинематический анализ модели механизма.

- Динамический анализ модели механизма.

- Прочностной расчет деталей и сборок.

- Экологическая экспертиза проекта.

6. Задание

Укажите правильный ответ.

Основные задачи ПРЕпроцессора в CAE-системах:

- Конструирование модели и разбиение ее на конечные элементы.

- Программирование станков с числовым программным управлением.

- Численный анализ разработанной модели.

- Визуализация результатов анализа разработанной модели.

7. Задание

Укажите правильный ответ.

Основные задачи ПОСТпроцессора в CAE-системах:

- Конструирование модели и разбиение ее на конечные элементы.

- Визуализация результатов анализа исследуемой модели.

- Программирование станков с числовым программным управлением.

- Численный анализ разработанной модели.

8. Задание

Укажите правильный ответ.

Основная экономическая эффективность от применения CAE-систем это:

- Снижение трудозатрат при производстве продукта.

- Снижение затрат на неудачные испытания опытных образцов.

- Повышение ресурса разрабатываемого продукта.

- Снижение числа рекламаций со стороны заказчика.

9. Задание

(Что) \_\_\_ это программное обеспечение для визуализации результатов анализа исследуемой модели в CAE-системе.

Полный комплект тестовых заданий в корпоративной тестовой оболочке АСТ размещен на сервере УИТ ДВГУПС, а также на сайте Университета в разделе СДО ДВГУПС (образовательная среда в личном кабинете преподавателя).

Соответствие между бальной системой и системой оценивания по результатам тестирования устанавливается посредством следующей таблицы:

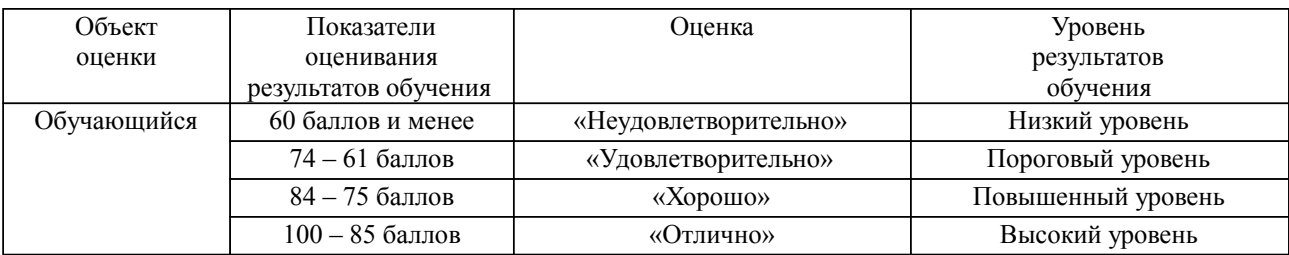

**4. Оценка ответа обучающегося на вопросы, задачу (задание) экзаменационного билета, зачета, курсового проектирования.**

Оценка ответа обучающегося на вопросы, задачу (задание) экзаменационного билета, зачета

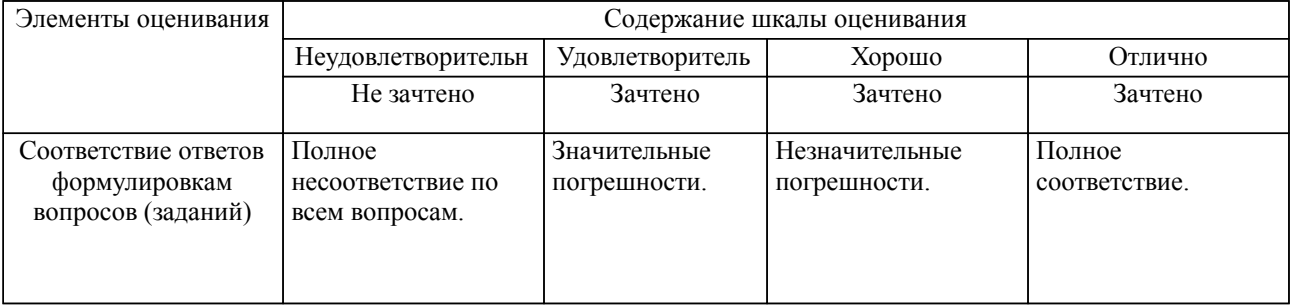

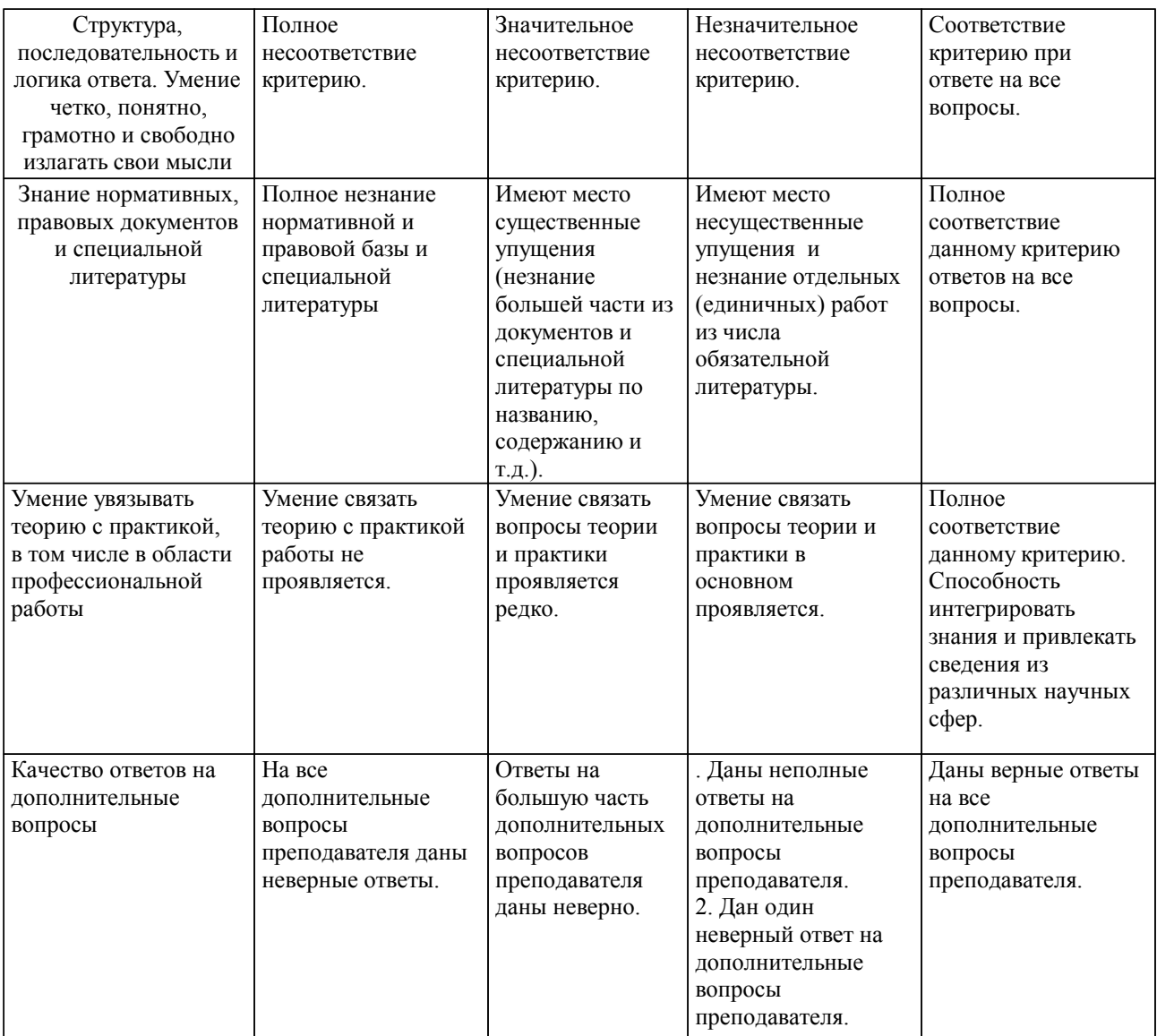

Примечание: итоговая оценка формируется как средняя арифметическая результатов элементов оценивания.